#### **Computeranwendung in der Chemie Informatik für Chemiker(innen)**

#### 7. Organisation von Informationen

# Grundlagen

Programme verarbeiten Daten

 $\Rightarrow$  Daten müssen gespeichert werden

- Einfache Datentypen
- Zusammengesetzte Datentypen<br>Zeiger
- Zeiger<br>Felder
- Felder
- Felder<br>Listen Listen

WS2003-04

# Datentypen in C

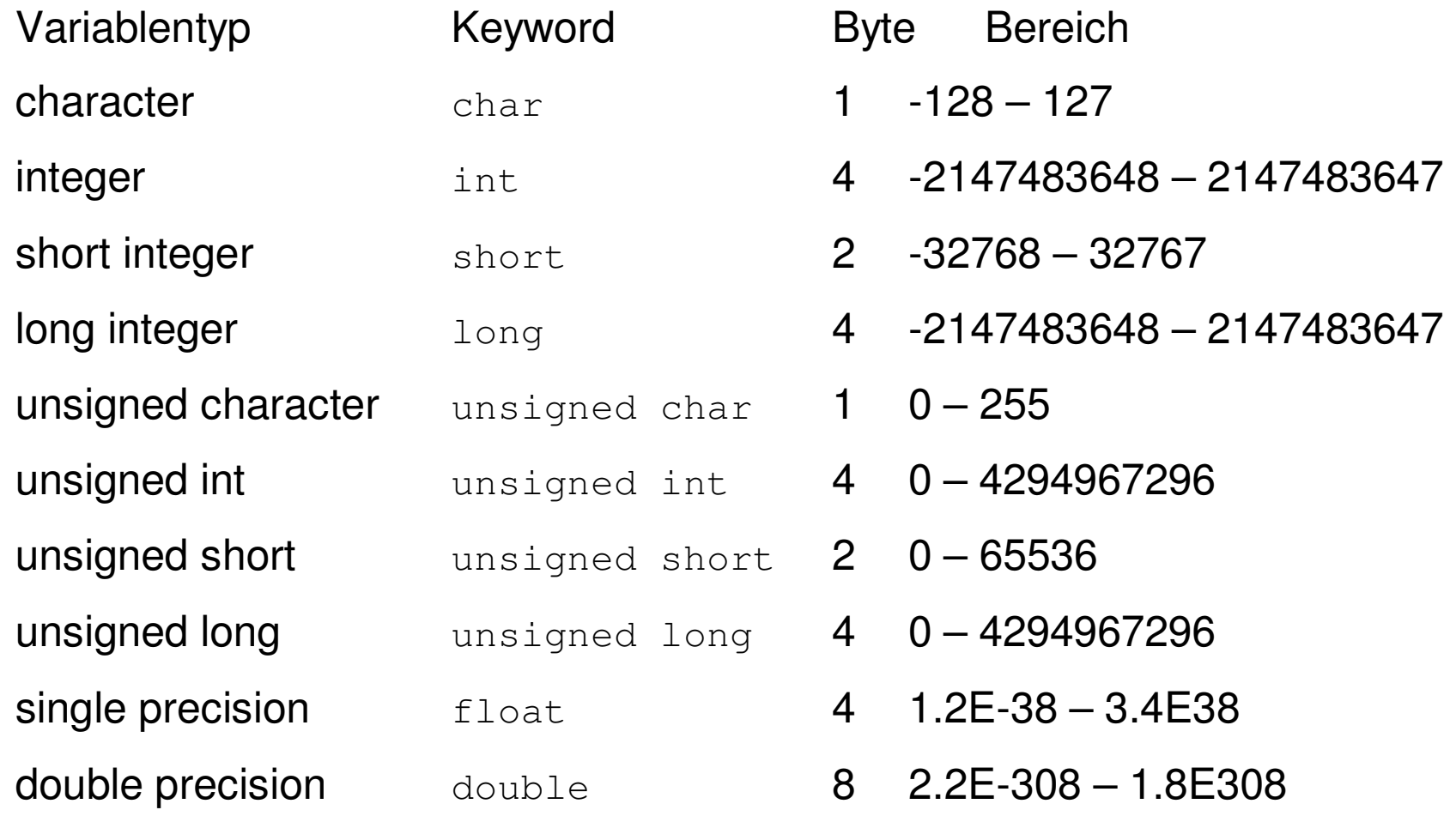

© Jens Döbler 2003 • "Computer in der Chemie", WS 2003-04, Humboldt-Universität • VL7 • Folie 3

# Datentypen in C

Tatsächliche Größe von Datentypen abhängig von **Compiler** 

- Character: normalerweise 8 Bit (selten 16 Bit)
- Character: normalerweise 8 Bit (selten 16 Bit)<br>Integer: Registerbreite der CPU (PC: 32 Bit) Integer: Registerbreite der CPU (PC: 32 Bit)
- Single precision: normalerweise 32 Bit
- Single precision: normalerweise 32 Bit<br>Double precision: normalerweise 64 B Double precision: normalerweise 64 Bit

**Zeiger** 

Zeiger (engl. pointer) sind Werte, die auf eine Addresse im Speicher verweisen

- Zeiger beziehen sich auf den virtuellen<br>Addressraum des Prozesses Addressraum des Prozesses
- Zeiger haben einen Typ Zeiger haben einen Typ<br>Typ gibt Art des Inha
	- Typ gibt Art des Inhalts des Speichers an
	- Beispiel für Deklaration: int \*zeiger;
	- Generischer Typ: void \*

Zeiger

#### Speicheraddresse einer Variable kann durch den Addressoperator & ermittelt werden

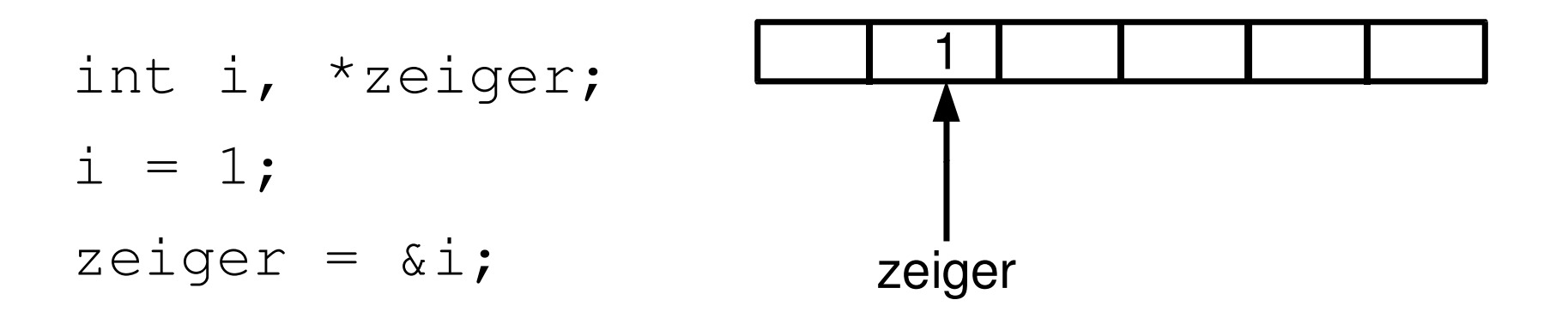

Auflösung eines Zeigers durch Dereferenzoperator \* \*zeiger == 1 (Inhalt von \*zeiger ist 1)

# Felder

Felder (engl. arrays) sind ein- oder mehrdimensionale Datenstrukturen mit Daten gleichen Typs

Beispiele:

- Vektor: eindimensional
- Vektor: eindimensional Matrix: zweidimensional

### Felder

#### Größe muß bei Deklaration angegeben werden

<sup>⇒</sup>Statische Speicherbelegung

#### Beispiel:

```
int vektor[3];
```

```
double matrix[4][5];
```

```
Zugriff: Index in [], z. B. vektor [1] = 1;Index beginnt bei 0!
```
# Dynamische Speicheranforderung

Statische Speicheranforderung oftmals unbefriedigend, da bei Programmentwicklung Speicherbedarf unbekannt

- Dynamische Speicheranforderung per Dynamische Speicheranforderung per<br>Bibliotheksfunktion: malloc() (Memory Bibliotheksfunktion: malloc() (Memory Allocation)
- malloc() gibt Zeiger auf Speicherbereich zurück malloc() gibt Zeiger auf Speicherbereich zurück<br>Angeforderter Speicher muß nach Benutzung w
- Angeforderter Speicher muß nach Benutzung wieder<br>freigegeben werden: free() freigegeben werden: free()

# Strukturen

Variablen können zu Strukturen zusammengefaßt werden

Beispiel: Punkt in zweidimensionalen Raum, x und y

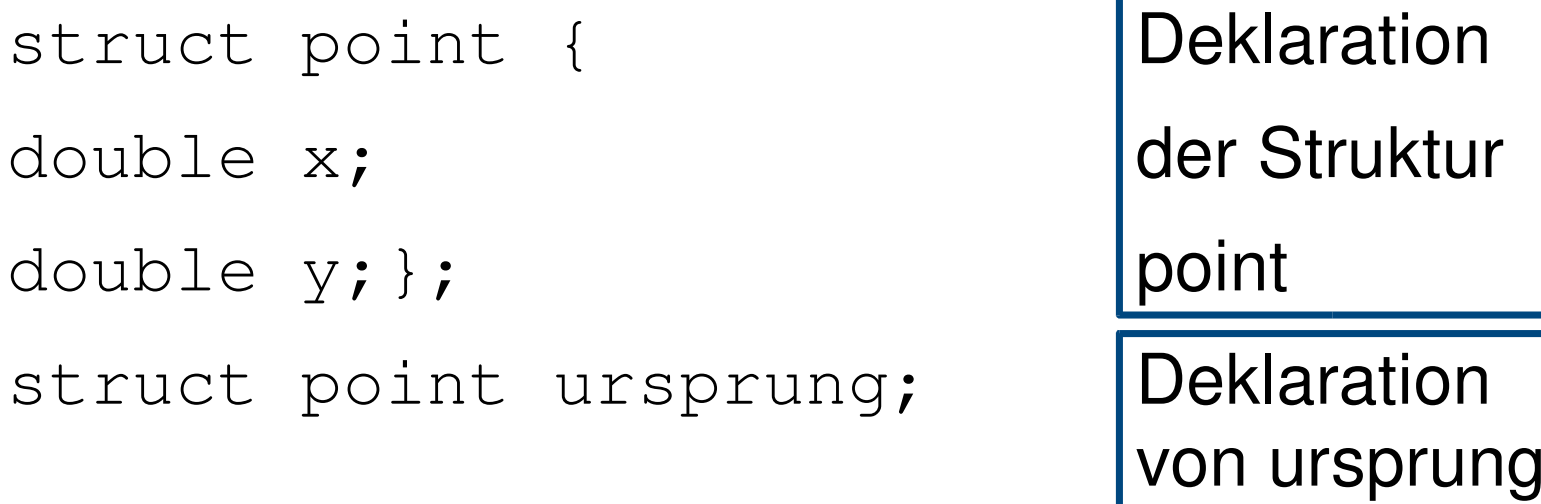

ursprung. $x = 0$ ; ursprung. $y = 0$ ;

# Verkettete Liste

- Liste besteht aus Elementen
- Liste besteht aus Elementen<br>Jedes Element enthält Wert Jedes Element enthält Wert und Zeiger auf<br>nächstes Element nächstes Element
- Einfaches Einfügen und Entfernen
- Einfaches Einfügen und Entfernen Einfaches Speichermanagement: Für jedes Element wird dynamisch Speicher angefordert.

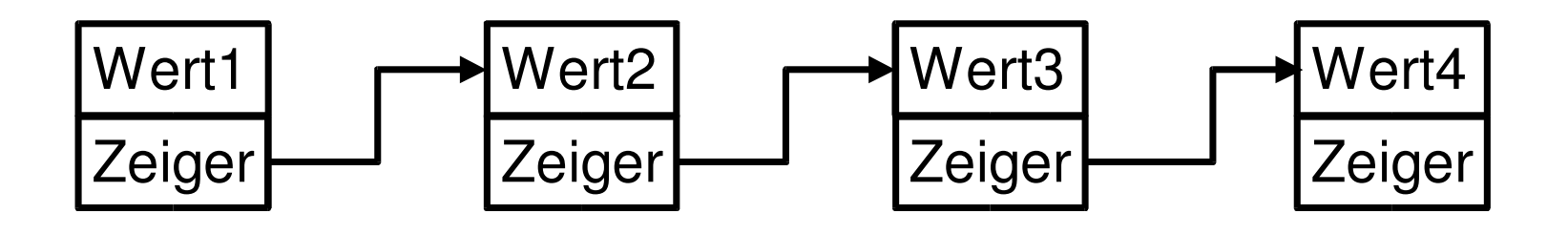

### Verkettete Liste

#### Beispiel für Implementierung:

struct elem

```
{
int wert;
struct elem *next;
};
```
#### Zeiger next zeigt auf das nächste Listenelement. Listenende: next=NULL

### Baum

- Ähnlich der verketteten Liste Ähnlich der verketteten Liste<br>Unterschied: Verzweigt statt
- 
- Unterschied: Verzweigt statt linear<br>Anwendung: Hierarchische Ablage Anwendung: Hierarchische Ablage von<br>Informationen Informationen
- 

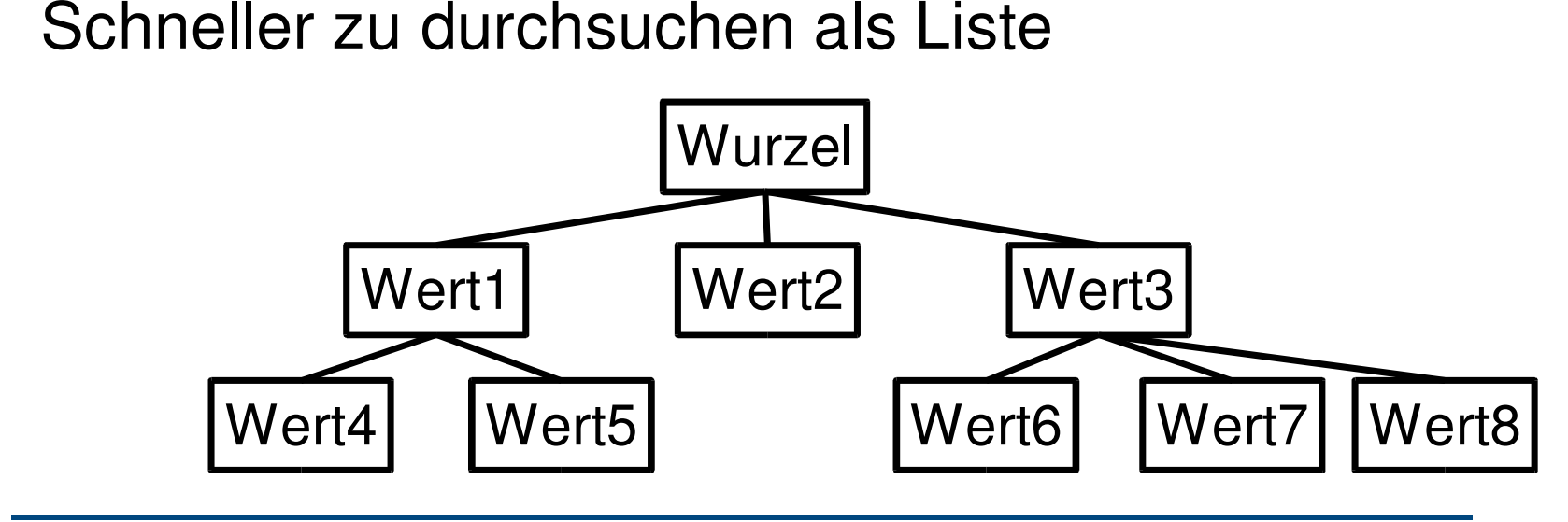

### Baum

- Im allgemeinen Fall: beliebig viele Verzweigungen<br>von einem Knoten von einem Knoten
	- Anzahl der Zeiger auf folgende Knoten variabel
	- Speicherung von Zeigern auf folgende Knoten als verkette Liste möglich
- Spezialfall: Feste Anzahl von Verzweigungen Spezialfall: Feste Anzahl von Verzweigungen<br>- Binärbaum: Jeder Knoten verzweigt zu zw
	- Binärbaum: Jeder Knoten verzweigt zu zwei Elementen
	- Jeder Schritt durch ein Bit darstellbar

# Darstellung von Grafiken

- Darstellung als zweidimensionales Feld von Werten<br>- Rastergrafik, "Bitmap"
	- Rastergrafik, "Bitmap"
	- einfach zu erstellen und zu bearbeiten
	- schlecht größen-skalierbar
- Beschreibung in Vektordarstellung<br>Aufbau durch Punkte, Linien, Kre
	- Aufbau durch Punkte, Linien, Kreise, etc.
	- gut größen-skalierbar

# Rastergrafik

- 
- Grafik wird in Feld von Punkten eingeteilt<br>Punkte: Pixel (Kunstwort aus Picture Eler Punkte: Pixel (Kunstwort aus Picture Element)<br>Jeder Pixel: Ein Wert (Farbe des Pixels)
- 
- Jeder Pixel: Ein Wert (Farbe des Pixels) Normalerweise Speicherung von Rot-, Grün- und<br>Blauanteilen (RGB, additive Farbmischung) Blauanteilen (RGB, additive Farbmischung)
- 
- 1 Bit pro Pixel (Schwarz oder Weiß) 8 Bit pro Pixel (256 Farben, Index für Tabelle)
- 24 Bit pro Pixel (je 8 Bit für RGB)<br>
Sulens Döbler 2003 "Computer in der Chemie", WS 2003-04, Humbold

# Vektorgrafik

- Darstellung aus geometrischen Elementen<br>Sinnvoll für Strichdarstellungen, z. B.
- Sinnvoll für Strichdarstellungen, z. B.<br>- Strichzeichnungen
	- **Strichzeichnungen**
	- Diagramme
- Darstellung: Erzeugung von Rastergrafik

Beispiel für Vektorformat:

**PostScript** 

Beschreibung von Seite für Ausgabe auf Drucker